## ДЗӔУДЖЫХЪӔУЫ 21-ӕм МУНИЦИПАЛОН ӔФТХАРДЗОН СЕМЕНОВА Д.В.-йы НОМЫЛ АСТ ЕУККАГ СКЪОЛА МУНИЦИПАЛЬНОЕ БЮДЖЕТНОЕ ОБЩЕОБРАЗОВАТЕЛЬНОЕ УЧРЕЖДЕНИЕ СРЕДНЯЯ ОБЩЕОБРАЗОВАТЕЛЬНАЯ ШКОЛА №21 им. ГЕРОЯ РОССИИ СЕМЁНОВА Д.В.

## **ПРИКАЗ**

от « $25$ » 10 2022 г.

 $N_2$  247

г. Владикавказ

реализации проекта «Подготовка  $\mathbf{O}$ кадров ДЛЯ системы образования»

На основании приказа Министерства образования и науки РСО-Алания «Об утверждении перечней базовых школ в реализации проекта «Подготовка кадров для системы образования», утвержденного приказом Министерства образования и науки РСО-Алания от 14 декабря 2018 г. № 1108 для внедрения системы классного вожатства по апробации программы предпрофильного и профильного образования «Педагогические классы» приказываю:

- организовать из числа обучающихся школы группу вожатых для реализации мероприятий по внедрению системы классного вожатства в следующем составе:

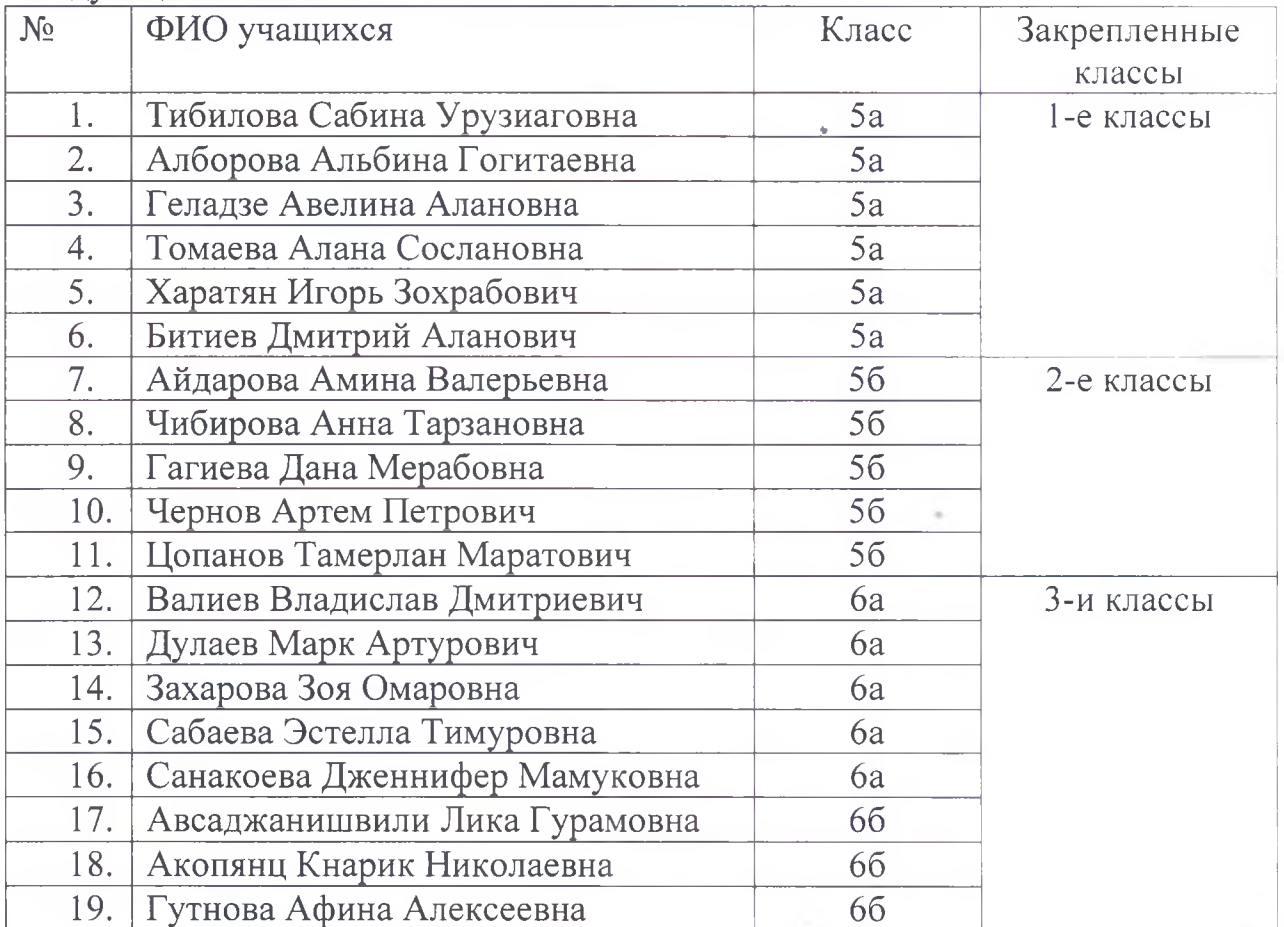

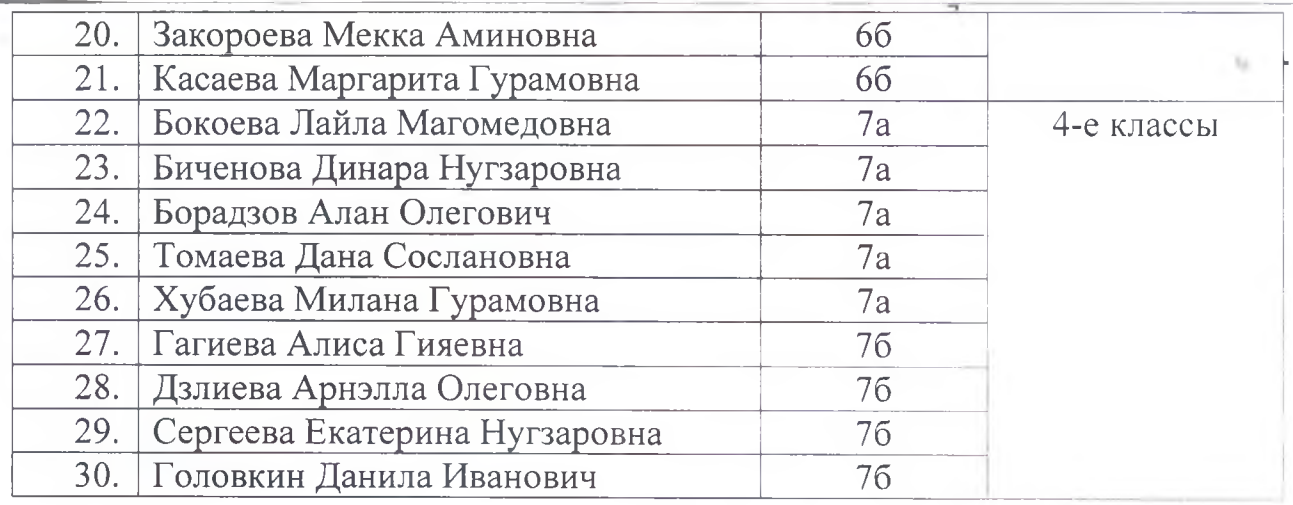

Ответственность за организацию и реализацию мероприятий по внедрению системы классного вожатства возложить на классных руководителей 7 «Б» и 9 «А» классов Дряеву Генриету Акакиевну и Токаеву Татьяну Александровну.

Ответственность за исполнение приказа возложить на Коцоеву З.В., заместителя директора по ВР.

Контроль за исполнением приказа оставляю за собой.

Директор Ознакомлены: Jeraeba T. A.<br>Haraeba T. A.

Г.Б.Саркисянц

3. B. Koyseler